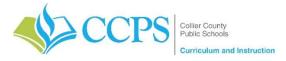

## **Course: Eighth Grade Language Arts**

Content Support/Contact: Lidia Camp lidia.camp@collierschools.com

Technology Support/Content: helpdesk@collierschools.com

| Week 1                | Day 1                                                                                                    | Day 2                                                                                                    | Day 3                                                                                                    | Day 4                                                                                                    | Day 5                                                                                                    |
|-----------------------|----------------------------------------------------------------------------------------------------|----------------------------------------------------------------------------------------------------|----------------------------------------------------------------------------------------------------|----------------------------------------------------------------------------------------------------|----------------------------------------------------------------------------------------------------|
| Lesson/Topic:         | Comparing versions of<br>The Flying Machine                                                                                                    | Comparing texts                                                                                                    | Comparing texts                                                                                                    | Comparing poems                                                                                                    | Reflective Activity                                                                                                    |
| Resource:             | Close Reader online<br>workbook (see below for<br>access directions)                                                                                                    | Close Reader online<br>workbook (see below for<br>access directions)                                                                                                    | Close Reader online<br>workbook (see below for<br>access directions)                                                                                                    | Close Reader online<br>workbook (see below for<br>access directions)                                                                                                    | Texts from Days 1 - 4                                                                                                    |
| Task:                 | <ul> <li>Go to Collection 6:         <i>Comparing Versions of The Flying Machine</i></li> <li>Read pages CR111 – CR 117</li> <li>Highlight texts and take notes according to the text directions.</li> </ul> | <ul> <li>Re-read pages CR 111         <ul> <li>CR117 aloud to practice fluency.</li> </ul> </li> <li>Respond to the Short Response question on page CR117</li> <li>Discuss your answer with a friend or family member.</li> </ul> | <ul> <li>Go to Collection 6:         <i>Comparing Versions of The Flying Machine</i></li> <li>Read pages CR118 – CR         123</li> <li>Highlight texts and take notes according to the text directions.</li> <li>Respond to the Short Response question on page CR124</li> </ul> | <ul> <li>Go to Collection 6:         Poems about Work     </li> <li>Read pages CR131 –         CR 134     </li> <li>Highlight texts and take notes according to the text directions.</li> </ul> | <ul> <li>Respond to the following question:</li> <li>What can we learn about a story or poem by comparing it to another version or poem?</li> <li>This response could be in the form of a written multiparagraph response or a discussion with a family member.</li> </ul> |
| Recommended Duration: | One 45 minute session                                                                                                    | One 45 minute session                                                                                                    | One 45 minute session                                                                                                    | One 45 minute session                                                                                                    | One 45 minute session                                                                                                    |

## **NOTES:**

• Any time the directions refer to underlining, you may highlight the text instead.

## **Close Reader Access**

| Go to Canvas <a href="https://collierschools.instructure.com/">https://collierschools.instructure.com/</a> |                                     |
|----------------------------------------------------------------------------------------------------|-------------------------------------|
| Log in with your Collier County login and password                                                         |                                     |
| Go to "Resources" at the bottom of the blue column on the left                                             | Resources                           |
| Find the HMH icon and click on it                                                                          | НМН                                 |
| Click on Student eBook                                                                                     | Student e Book                      |
| Click on "Contents"                                                                                        | Contents                            |
| Go to Collection 6                                                                                         | ⟨ Collection 6: The Value of ⟩      |
| Close Reader: Comparing Versions of The Flying Machine                                                     | Collection Opener                   |
|                                                                                                    | from The Adventures of Tom Sawyer   |
|                                                                                                    | Close Reader: Comparing Versions of |